# **NG-101**

#### **December-2015**

# **M.Com., Sem.-III 504 EA : Management Accounting**

### **(Old Course)**

- 1. (A) સંચાલકીય હિસાબી પદ્ધતિ અને નાણાકીય હિસાબી પદ્ધતિ વચ્ચેનો તફાવત આપો. 7 (B) ÍÛטÛÛÅÛïõàýÛ ÜÐüÍÛÛ¼Ûà ¸Û±ùܩ۶Ûà ¾ÛýÛÛÙþùÛ…Ûé ˜Û˜ÛÛë. **7**  અથવા (A) સંચાલકીય હિસાબી પદ્ધતિ અને પડતર હિસાબી પદ્ધતિ વચ્ચેનો તફાવત આપો. (B) સંચાલકીય હિસાબી પદ્ધતિની ટેકનીકો (પદ્ધતિઓ) જણાવો. 2. પલક લિ. નું મોટરના ભાગોનું વાર્ષિક ઉત્પાદન 100000 એકમોનું છે. ભાગનું પડતરનું બંધારણ ¶Ûà˜Ûé ¾Ûä›÷¼Û ™öé : **14**  ानिक स्थान संस्कृति । अस्य स्थान संस्कृति । अस्य स्थान संस्कृति ।<br>सन्दर्भ स्थान संस्कृति । अस्य स्थान संस्कृति । अस्य स्थान संस्कृति । अस्य स्थान संस्कृति । अस्य स्थान संस्कृति માલસામાન ઓકમદીઠ  $300$ મજૂરી (25% સ્થિર) ….એકમદીઠ 200 ખર્ચા : ચલિત … એકમદીઠ  $80$ <u>સ્થિર આંકમદીઠ 150</u>
	- $(1)$  એક વેપારી ₹ 575ના ભાવે દરેક ભાગ પરો પાડવા માટે તૈયાર છે તેવી દરખાસ્ત ખરીદ મેનેજર મળી છે. તો શું આવા ભાગ વેપારી પાસેથી ખરીદી અને તેનું ઉત્પાદન બંધ કરી દેવું જોઈએ  $\gamma$

ïäõÅÛ **:** …éïõ¾Ûþùà¥ø **730** 

(2) …એવી ધારણા કરો કે આ ભાગોના ઉત્પાદન માટે વપરાતાં સાધનોનો ઉપયોગ બીજી વસ્તુના ઉત્પાદન માટે કરી શકાય છે અને તેની વેચાણ કિંમત એકમદીઠ ₹ 540 છે.

જો બીજી વસ્તુનું ઉત્પાદન કરવામાં આવે તો માલસામાન કિંમત એકમદીઠ ₹ 250 થશે. આ વસ્તુના 100000 એકમોનું ઉત્પાદન કરી શકાશે અને આ અંગે મજૂરી અને ખર્ચા ઉપર મજબ થશે.

અત્યારે હાલ મોટરના જે ભાગોનું ઉત્પાદન કરવામાં આવે છે તેના બદલે આવા ભાગો બજારમાંથી ખરીદીને તે સાધનોનો ઉપયોગ નવી વસ્તુના ઉત્પાદન માટે કરવો સલાહભર્યું ગણાશે. – ચર્ચા કરો.

અથવા

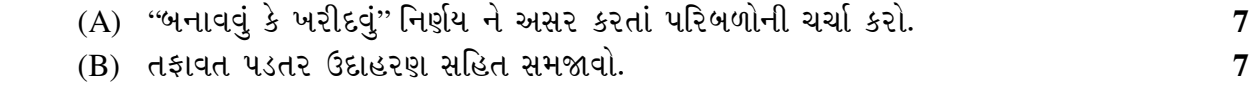

**NG-101 1 P.T.O.**

**Time : 3 Hours]** [Max. Marks : 70

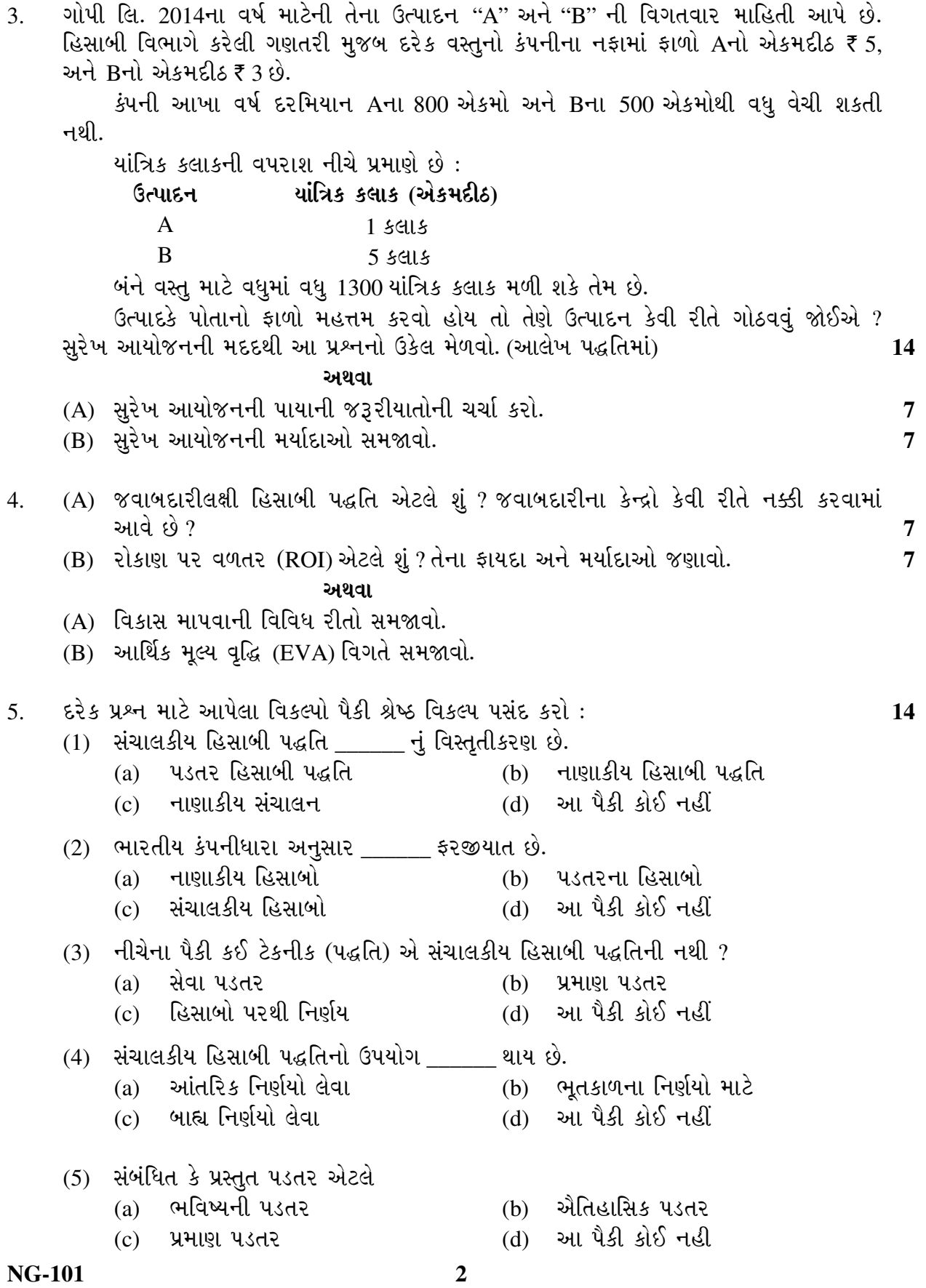

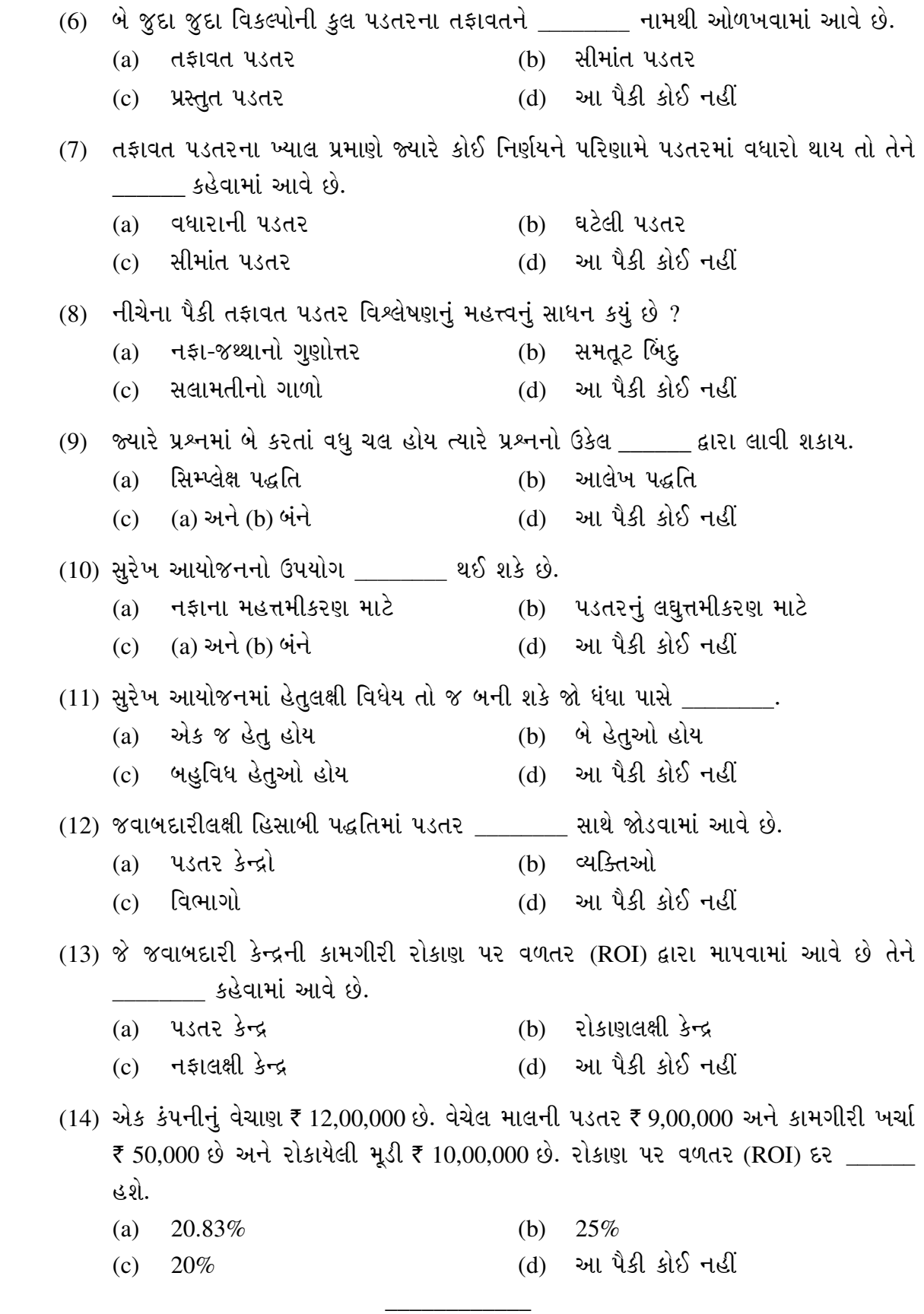

**NG-101 3 P.T.O.**

# **NG-101**

## **December-2015**

### **M.Com., Sem.-III**

# **504 EA : Management Accounting**

## **(Old Course)**

**Time : 3 Hours]** [Max. Marks : 70

- 1. (A) Give the difference between Management Accounting and Financial Accounting. **7** 
	- (B) Discuss the limitations of Management Accounting. **7**

#### **OR**

- (A) Give the difference between Management Accounting and Cost Accounting.
- (B) Discuss the techniques of Management Accounting.
- 2. Palak Ltd. has an annual production of 100000 units for a motor component. The component's cost structure is as below : **14**

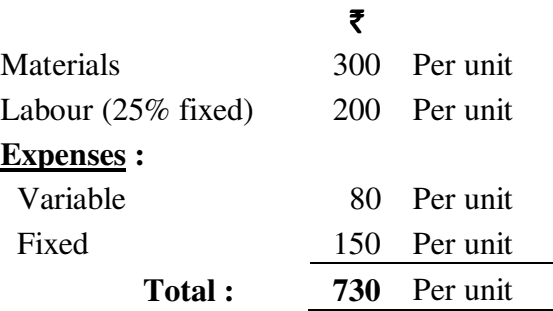

- (1) The purchase Manager has an offer from a supplier who is willing to supply each component at  $\bar{\tau}$  575. Should the component be purchased from this supplier and stopped its production ?
- (2) Assume that resources used for this components manufacturing are to be used to produce another product for which the selling price is  $\bar{\tau}$  540 per unit.

 If the production of second component is carried out, then the material price will become  $\bar{\tau}$  250 per unit. 100000 units of this product can be produced and the cost basis as above for labour and expenses.

 Discuss whether it would be advisable to divert the resources to manufacture the new products, on the footing that the component presently being produced would, instead of being produced, be purchases from the market.

#### **OR**

- (A) Discuss the factors affecting "Make or Buy" decision. **7**
- (B) Explain differential cost with illustration. **7**

3. Gopi Ltd. give details of their products "A" and "B" for the year 2014. The contribution in profit for each product as calculated by accounting department are  $\bar{z}$  5 per unit of A and  $\bar{\tau}$  3 per unit of B. **14** 

 The company cannot sale more than 800 units of A and 500 units of B in whole year. Utilization of machine hours are as under :

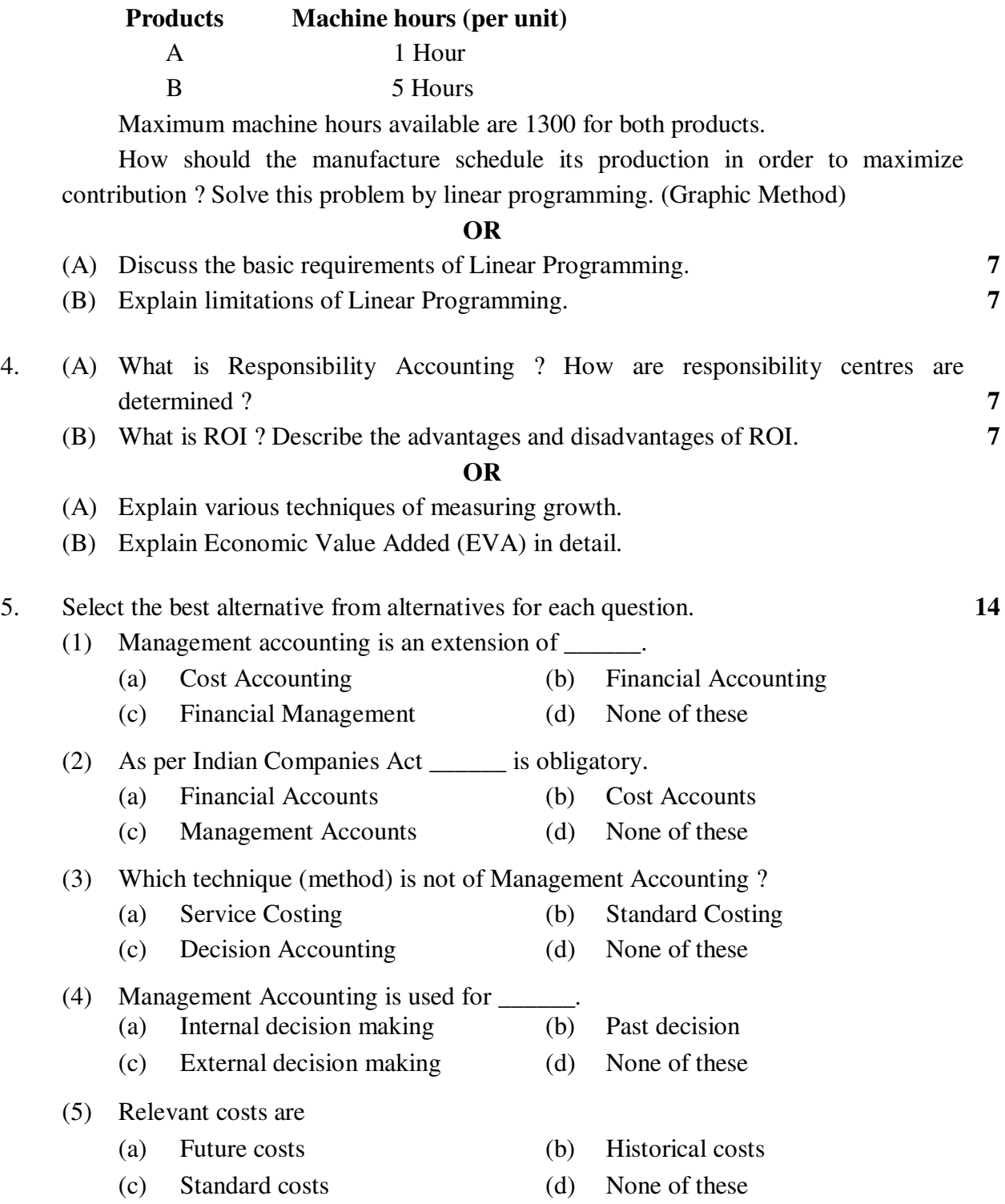

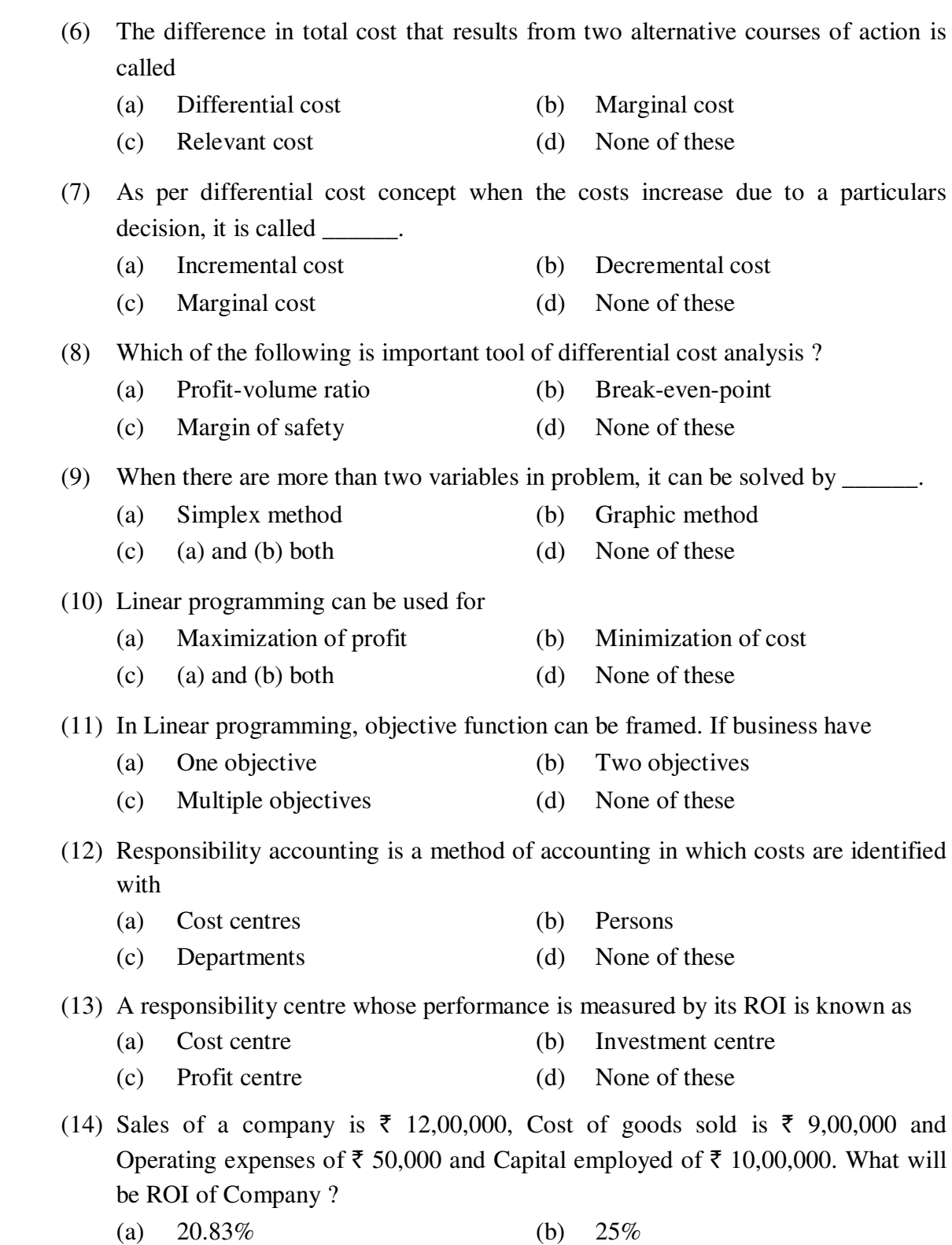

(c) 20% (d) None of these

\_\_\_\_\_\_\_\_\_\_\_

# **NG-101**

## **December-2015**

## **M.Com., Sem.-III**

#### **504 EA/EE : Management Accounting – I**

#### **(New Course)**

**Time : 3 Hours]** [Max. Marks : 70

1. (A) સંચાલકીય હિસાબી પદ્ધતિ અને નાણાકીય હિસાબી પદ્ધતિ વચ્ચેનો તફાવત આપો. 7 ા સ્ટેટિક સ્ટેટિક સ્ટેટિક સ્ટેટિક સ્ટેટિક સ્ટેટિક સ્ટેટિક સ્ટેટિક સ્ટેટિક સ્ટેટિક સ્ટેટિક સ્ટેટિક સ્ટેટિક સ્ટે<br>સ્ટેટિક સ્ટેટિક સ્ટેટિક સ્ટેટિક સ્ટેટિક સ્ટેટિક સ્ટેટિક સ્ટેટિક સ્ટેટિક સ્ટેટિક સ્ટેટિક સ્ટેટિક સ્ટેટિક સ્ટ

સંચાલકીય હિસાબી પદ્ધતિની મર્યાદાઓની ચર્ચા કરો.

- (B) ¶Ûà˜Ûé¶Ûà ¾ÛÛÜÐü©Ûà ¸ÛÁõ¬Ûà …ÛýÛÛé›÷¶Û ÜÈÛ˜ÛÅÛ¶Û …¶Ûé ïõÛ¾Û•ÛàÁõà ÜÈÛ˜ÛÅÛ¶Û¶Ûà •Û¨Û©ÛÁõà ïõÁõÛé : **4**
	- $(i)$  akt x  $\theta$ l એકમદીઠ પ્રમાણ પડતર ₹80.
	- (ii) વસ્તૂ *x* ના ખરેખર ઉત્પાદન 5000 એકમોની ખરેખર પડતર ₹ 6,00,000.
	- (iii) પુન: વિચારણાને આધારે અગાઉનું પ્રમાણ એકમદીઠ ₹ 50 જેટલું ઓછું હોવા અંગેનો અભિપ્રાય.

અથવા

પ્રિયંકા લિ. ના 2014ના વર્ષનું બજેટ મુજબનું ઉત્પાદન અને વેચાણ 1000 એકમોનું છે. 1 …éïõ¾Û¶ÛÛ Š©¸ÛÛþù¶Û ¾ÛÛ¤é 5 ïõÅÛÛïõ ÅÛÛ•Ûé ™öé. …éïõ¾Ûþùà¥ø ¾ÛÛÅÛÍÛÛ¾ÛÛ¶Û "Û˜ÛÙ ` 30 ™öé …¶Ûé ¾Û›æ÷Áõà  $W$ એ ₹ 20 છે (5 કલાકના). બજેટ મુજબ વેચાણ કિંમત ₹ 60 છે.

sizખાનું ખરેખર 5000 કલાક ચાલ્યું અને 950 એકમોનું ઉત્પાદન થયું. કાર્યક્ષમતા વિચલનની વૈકલ્પિક પડતર ગણો.

- $(C)$  નીચેના પૈકી કોઈપણ એકનો જવાબ આપો :  $3$ 
	- $(1)$  આયોજન વિચલનો ટૂંકમાં સમજાવો.
	- $(2)$  કામગીરી વિચલનો ટૂંકમાં સમજાવો.
- 2. મિશા લિ. ના તા. 31મી માર્ચ, 2014ના રોજ પૂરા થતાં વર્ષના ચોપડામાંથી નીચેની વિગતો મેળવવામાં આવી છે : **14**  $\blacksquare$

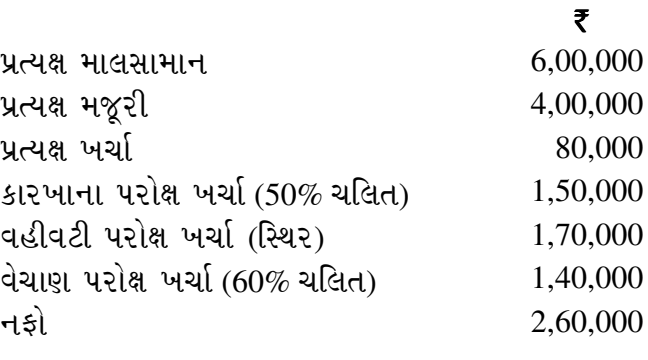

**NG-101 7 P.T.O.**

તા. 31-3-2015ના રોજ પુરા થતાં પછીના વર્ષ માટેના અંદાજો નીચે મુજબ છે :

- $(1)$  વેચાણ જથ્થો 40% વધશે પરંતુ વેચાણ કિંમત 20% ઘટશે.
- $(2)$  માલસામાનની કિંમતમાં કોઈ ફેરફાર થશે નહી પરંતુ ખરીદીમાં વધારો થવાને કારણે 5% જથ્થા વટાવ મળશે.
- (3) પ્રત્યક્ષ મજૂરી, પ્રત્યક્ષ ખર્ચ, ચલિત કારખાના પરોક્ષ ખર્ચ અને ચલિત વેચાણ પરોક્ષ ખર્ચા વેચાણ જથ્થાના પ્રમાણમાં પ્રમાણસર વધશે.
- $(4)$  આ ઉપરાંત મજૂરી અને ચલિત કારખાના પરોક્ષ ખર્ચના દરમાં 15% નો વધારો થશે.
- (5) સ્થિર કારખાના પરોક્ષ ખર્ચ, સ્થિર વહીવટી પરોક્ષ ખર્ચા અને સ્થિર વેચાણ પરોક્ષ ખર્ચામાં અનુક્રમે 33 $\frac{1}{3}\%$ , 25% અને 20% વધારો થશે.
- (6) વર્ષની શરૂઆતમાં કે વર્ષને અંતે અર્ધ તૈયાર માલ કે તૈયાર માલનો કોઈ સ્ટોક હશે નહીં. તમારે 31મી માર્ચ, 2015ના રોજ પૂરા થતાં વર્ષ માટેનું અંદાજપત્ર તૈયાર કરી બજેટ મુજબનો નફો શોધવાનો છે.

#### અથવા

(A) તેજલ લિ. વસ્તુ "M" અને વસ્તુ "N" એમ બે પ્રકારની વસ્તુઓનું ઉત્પાદન કરે છે. બે વેચાણ વિભાગો છે "પૂર્વ" અને "પશ્ચિમ". તા. 31મી ડિસેમ્બર, 2014ના રોજ પૂરા થતાં વર્ષ માટેનું ¼Û›÷餸 ¾Ûä›÷¼Û ÈÛé˜ÛÛ¨Û ¶Ûà˜Ûé ¾Ûä›÷¼Û Ðü©Ûä× : **7** 

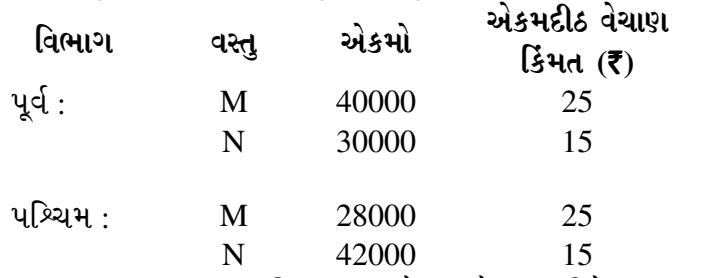

ઉપરના સમયગાળા દરમિયાનનું ખરેખર વેચાણ નીચે મુજબ હતું :

#### ÈÛÍ©Ûä ¸ÛæÈÛÙ ÜÈÛ½ÛÛ•Û ¸ÛÜÊ˜Û¾Û ÜÈÛ½ÛÛ•Û

 $M$   $=$  45000 એકમો, એકમદીઠ ₹ 25 લેખે  $=$  30000 એકમો, એકમદીઠ ₹ 25 લેખે

 $N$  36000 એકમો, એકમદીઠ ₹ 15 લેખે 46000 એકમો, એકમદીઠ ₹ 15 લેખે સેલ્સમેનોના મૂલ્યાંકનને આધારે પછીના વર્ષ 2015ના બજેટ માટે નીચે મુજબના વેચાણના અંદાજો મૂકવામાં આવ્યા હતા :

#### પર્વ વિભાગ :

વસ્તુ "M", 2014ના બજેટ મુજબના વેચાણ કરતાં 50% વેચાણ વધશે. વસ્તુ "N", 2014ના બજેટ મુજબના વેચાણ કરતાં 25% વેચાણ વધશે.

#### પશ્ચિમ વિભાગ :

વસ્તુ "M", 2014ના બજેટ મુજબના વેચાણ કરતાં વેચાણ 20% વધશે.

વસ્તુ "N", 2014ના બજેટ મુજબના વેચાણ કરતાં વેચાણ 10% વધશે.

આ ઉપરાંત એવું નક્કી કરવામાં આવ્યું હતું કે પૂર્વ વિભાગમાં સઘન વેચાણ ઝુંબેશને પરિણામે દરેક વસ્તુના વધારાના 8000 એકમોનું વેચાણ થશે.

તમારે 2015ના વર્ષનું વેચાણ અંદાજપત્ર તૈયાર કરવાનું છે અને સાથે ચાલુ વર્ષ 2014ના અંદાજપત્રના આંકડા અને ખરેખર આંકડા પણ આપવાના છે.

- (B) ¶Ûà˜Ûé¶ÛÛ ¸Ûíéïõà ïõÛéˆ¸Û¨Û …éïõ¶ÛÛé ›÷ÈÛÛ¼Û …Û¸ÛÛé : **4**
	-
- $(1)$  બજેટીંગની મર્યાદાઓ
- (2) સર્વગ્રાહી બજેટ (માસ્ટર બજેટ) પર ટૂંકનોંધ લખો.

- (C) ¶Ûà˜Ûé¶ÛÛ ¸Ûíéïõà ïõÛéˆ¸Û¨Û …éïõ¶ÛÛé ›÷ÈÛÛ¼Û …Û¸ÛÛé : **3** 
	- (1) મુડી બજેટ ટૂંકમાં સમજાવો.
	- (2) આંદાજપત્ર દ્વારા અંકુશના કોઈપણ ત્રણ ફાયદા ટૂંકમાં સમજાવો.

#### 3. •ÛÛíéÁõÛ×•Û ÜÅÛ. ¶ÛÛ ˜ÛÛé¸Û¦éø¬Ûà ¾ÛÛÜÐü©Ûà ¶Ûà˜Ûé ¾Ûä›÷¼Û ÅÛéÈÛÛ¾ÛÛ× …ÛÈÛà ™öé : **14**

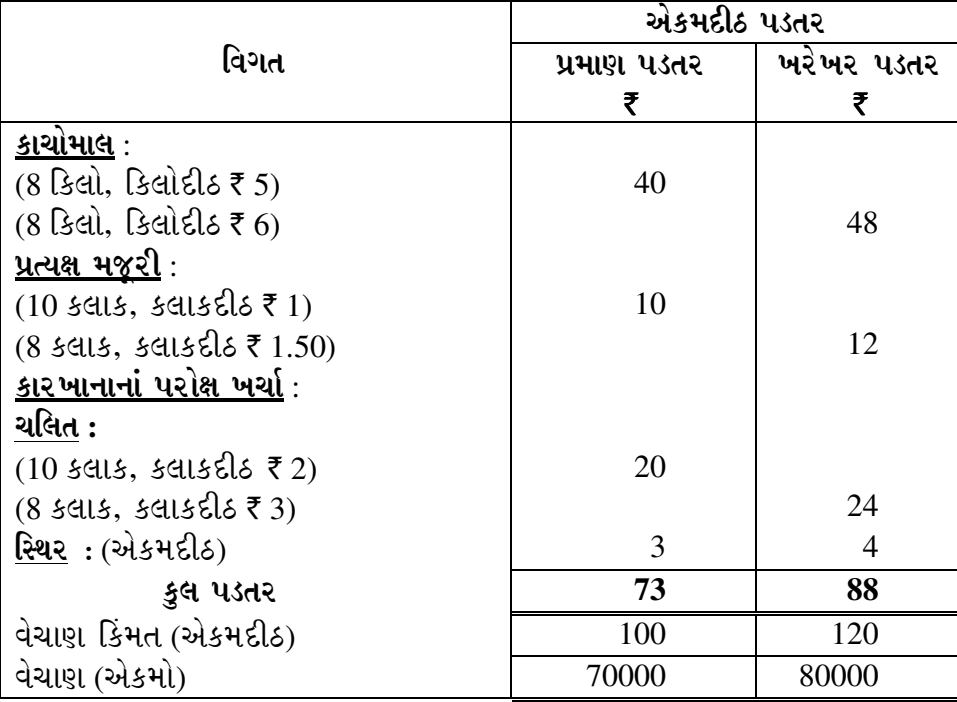

તમારે બધા જ વિચલનોની ગણતરી કરવાની છે અને બજેટ મુજબના અને ખરેખર નફાની મેળવણી દર્શાવતું પત્રક તૈયાર કરવાનું છે.

#### અથવા

(A) વિચલનો નોંધવાની દ્વિમખી યોજના સમજાવો. કોઇટ કરવા માટે જ વિચલનો નોંધવાની દિવસ

- (B) ¶Ûà˜Ûé¶ÛÛ¾ÛÛ׬Ûà ïõÛéˆ¸Û¨Û …éïõ¶ÛÛé ›÷ÈÛÛ¼Û …Û¸ÛÛé : **4**
	- (1) વિચલનો નોંધવાની એકાકી યોજના ટૂંકમાં સમજાવો.
	- (2) વિચલનો નોંધવાની આંશિક યોજના ટૂંકમાં સમજાવો.
- (C) ¶Ûà˜Ûé¶ÛÛ ¸Ûíéïõà ïõÛéˆ¸Û¨Û …éïõ¶ÛÛé ›÷ÈÛÛ¼Û …Û¸ÛÛé : **3**
	- (1) બજેટ મુજબના ખર્ચ અને પ્રમાણ ખર્ચ વચ્ચેનો તફાવત ટૂંકમાં સમજાવો.
	- (2) વિચલન વિશ્લેષણ શબ્દનો અર્થ ટૂંકમાં સમજાવો.

4. (A) નિયતિ લિ. પ્રમાણ પડતર પદ્ધતિનો ઉપયોગ કરે છે. તેને એક વિચલનની તપાસનો ખર્ચ ₹ 25,000 થશે એમ જાણવા મળ્યું. જો તપાસને અંતે પરિસ્થિતિ અંકુશ બહાર છે એમ માલૂમ પડે તો સુધારાત્મક પગલાંનો ખર્ચ ₹ 40,000 થશે. જો તપાસ કરવામાં નહીં આવે તો વધારાની પડતરનું વર્તમાન મૂલ્ય ₹ 1,90,000 થશે. પ્રક્રિયા અંકુશમાં હોવાની સંભાવના 0.80 છે અને ¸ÛóÜ'õýÛÛ …×ïäõÉÛ ¼ÛÐüÛÁõ ÐüÛéÈÛÛ¶Ûà ÍÛ×½ÛÛÈÛ¶ÛÛ 0.20 ™öé. **7**  તમારે સલાહ આપવાની છે કે

- $(1)$  વિચલનની તપાસ હાથ ધરવી કે નહીં.
- (2) સંભાવનાની કઈ સપાટીએ વિચલનોની તપાસ કરવી જોઈએ.

અથવા

**NG-101 9 P.T.O.**

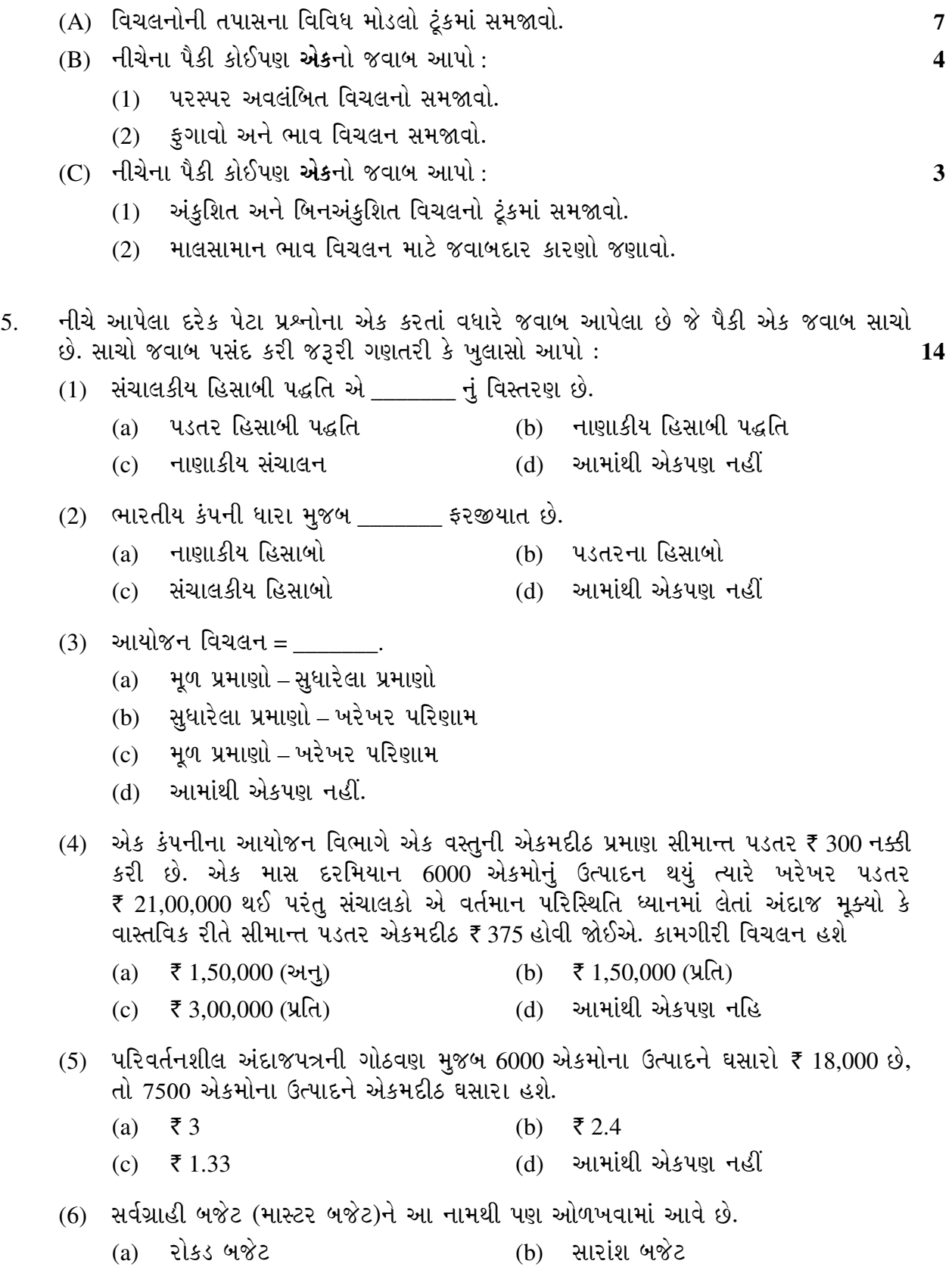

(c) વેચાણ બજેટ (d) આમાંથી એકપણ નહીં

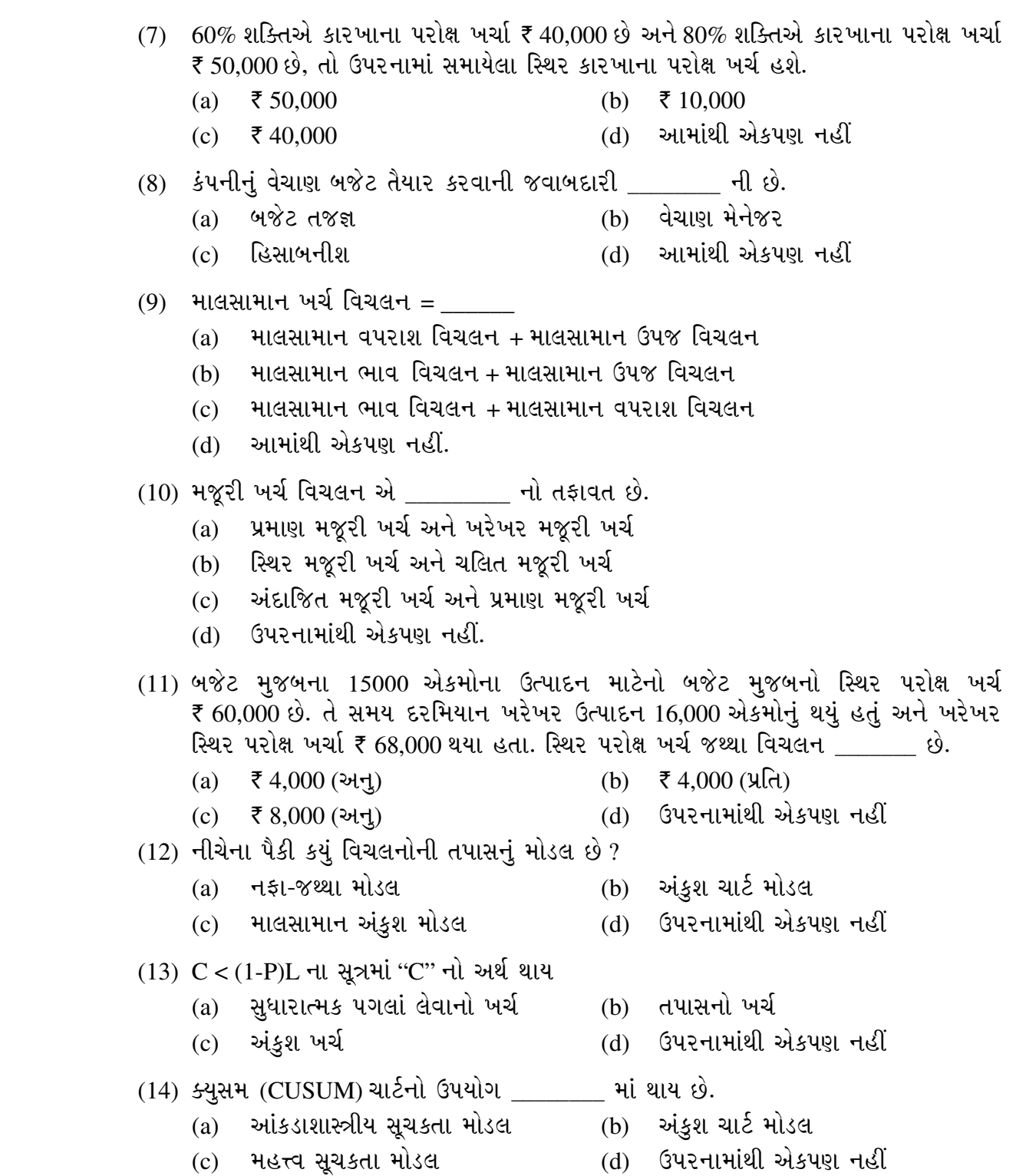

**NG-101 11 P.T.O.**

 $\overline{\phantom{a}}$   $\overline{\phantom{a}}$ 

# **NG-101**

## **December-2015**

#### **M.Com., Sem.-III**

#### **504 EA/EE : Management Accounting – 1**

#### **(New Course)**

**Time : 3 Hours [Max. Marks : 70** *Max. Marks : 70*

1. (A) Give the difference between Management Accounting and Financial Accounting. **7 OR** 

Discuss the limitations of Management Accounting.

- (B) Calculate the planning and operational variances from the following information : **4**
	- (i) Standard cost of product " $x$ "  $\bar{\tau}$  80 per unit.
	- (ii) Actual cost incurred  $\bar{\tau}$  6,00,000 on the production of 5000 units of product "*x*".
	- (iii) Review of standard cost resulting in an opinion that the standard is an under-estimate to the extent of  $\bar{z}$  50.

**OR** 

 The budget to Priyanka Ltd. for the year 2014 is to produce and sell 1000 units of a product. Production of 1 unit takes 5 hours. The material cost per unit is  $\bar{\tau}$  30 and labour cost is  $\bar{\tau}$  20 (for 5 hours). The budgeted sales price is  $\bar{\tau}$  60 per unit.

 The production department actually worked for 5000 hours and produced 950 units.

Compute the opportunity cost of efficiency variance.

- (C) Answer any **one** of the following : **3**
	- (1) Briefly explain Planning variances.
	- (2) Briefly explain Operating variances.
- 2. The following details have been taken from the books of Misha Ltd. for the year ended on 31st March, 2014 : **14**

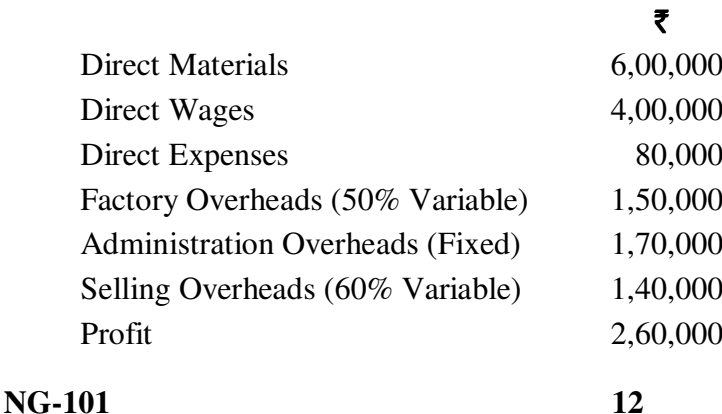

The forecast for the next year as under for the year ending 31-3-2015.

- (1) Sales volume will increase by 40% but the selling price will be reduced by 20%.
- (2) The raw material prices will remain unchanged but because of increased purchase a quantity discount 5% will be obtained.
- (3) Direct wages, direct expenses, variable factory overheads and variable selling overheads will increase in proportion to sales volume.
- (4) Wages and variable factory overheads will further go up by 15% for increase in rates.
- (5) Fixed Factory Overheads, Fixed Administration overheads and Fixed selling overheads will increase by  $33\frac{1}{3}\%$ ,  $25\%$  and  $20\%$  respectively.
- (6) There will be no stock of work in progress and finished goods in the beginning or end of the year.

You are required to prepare a budget for the year ending  $31<sup>st</sup>$  March, 2015 and find out budgeted profit.

- **OR**
- (A) Tejal Ltd. produces two products "M" and "N". There are two sales division "East" and "West". Budget sales for the year ending  $31<sup>st</sup>$  December, 2014 were as follows : **7**

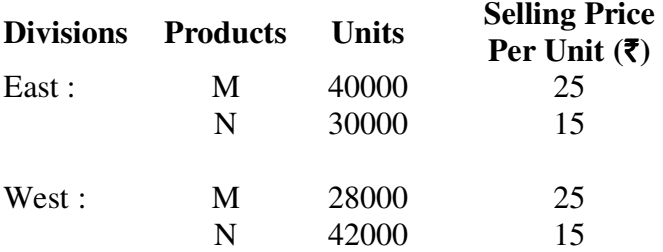

Actual sales for the above said period were as follows :

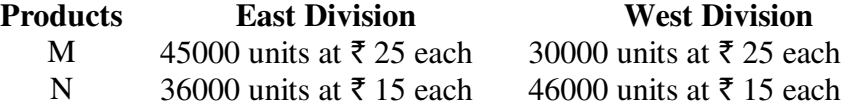

 On the basis of the assessment of the Salesmen, the following sales estimates were made for the next budget period 2015.

East Division :

Product "M", Budget sales will increase by 50% over 2014 budget.

Product "N", Budget sales will increase by 25% over 2014 budget.

West Division :

Product "M", Budget sales will increase by 20% over 2014 budget.

Product "N", Budget sales will increase by 10% over 2014 budget.

 It was further decided that an intensive sales campaign in the East will bring an additional sales of 8000 units of each products.

 You are required to prepare Sales Budget for the year 2015 and give the Budgeted sales and Actual sales for the current period 2014 also.

- (B) Answer any **one** of the following : **4**
	- (1) Limitations of Budgeting.
	- (2) Short note on Master Budget

**NG-101 13 P.T.O.**

- (C) Answer any **one** of the following : **3** 
	- (1) Briefly explain Capital Budget.
	- (2) Briefly explain any three advantages of Budgetary Control.

#### 3. The following particulars are obtained from the records of Gaurang Ltd. **14**

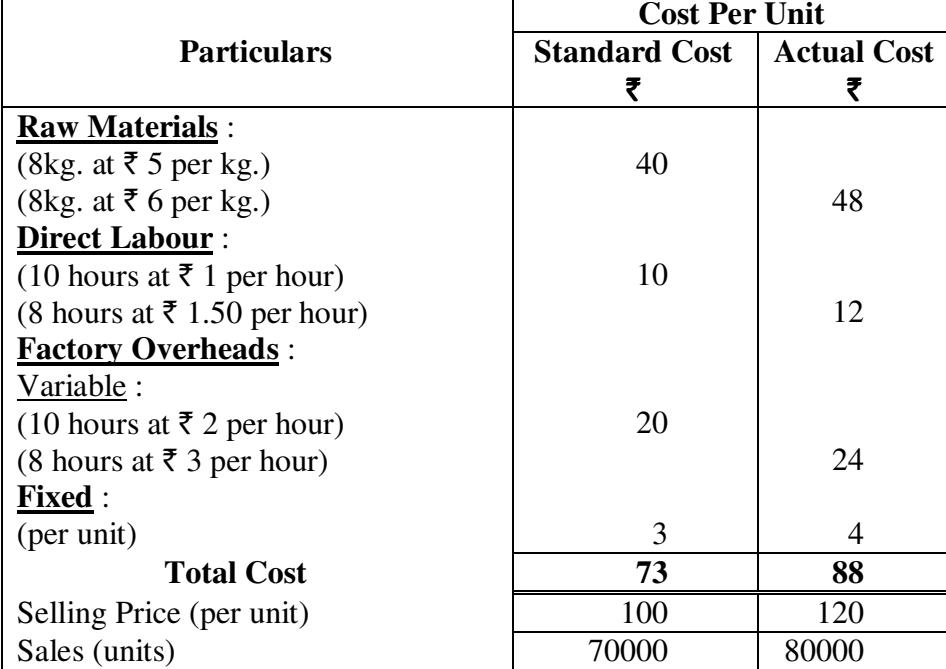

 You are required to calculate all variances and also prepare reconciliation statement of Budgeted and Actual profit.

#### **OR**

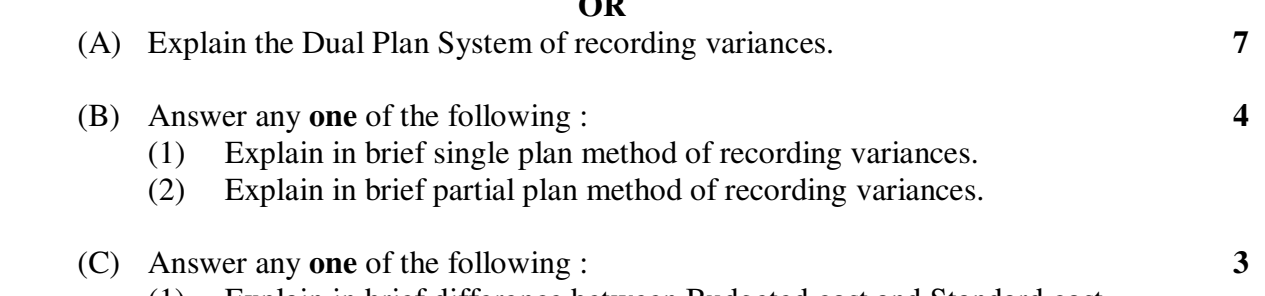

- (1) Explain in brief difference between Budgeted cost and Standard cost.
- (2) Briefly explain the meaning of the term "Variance Analysis".
- 4. (A) Niyati Ltd. using a detailed system of standard costing finds that the cost of investing of variance is  $\bar{\tau}$  25,000. If after investigation an out of control situation is discovered, the cost of correction is  $\bar{\tau}$  40,000. If no investigation is made, the extra cost involved is  $\bar{\tau}$  1,90,000. The probability of the process being in control is 0.80 and the probability of the process being out of control is 0.20. **7**  You are required to advise
	- (1) Whether investigation of the variance should be undertaken or not.
	- (2) The probability at which it is desirable to company investigation into variance.

**OR** 

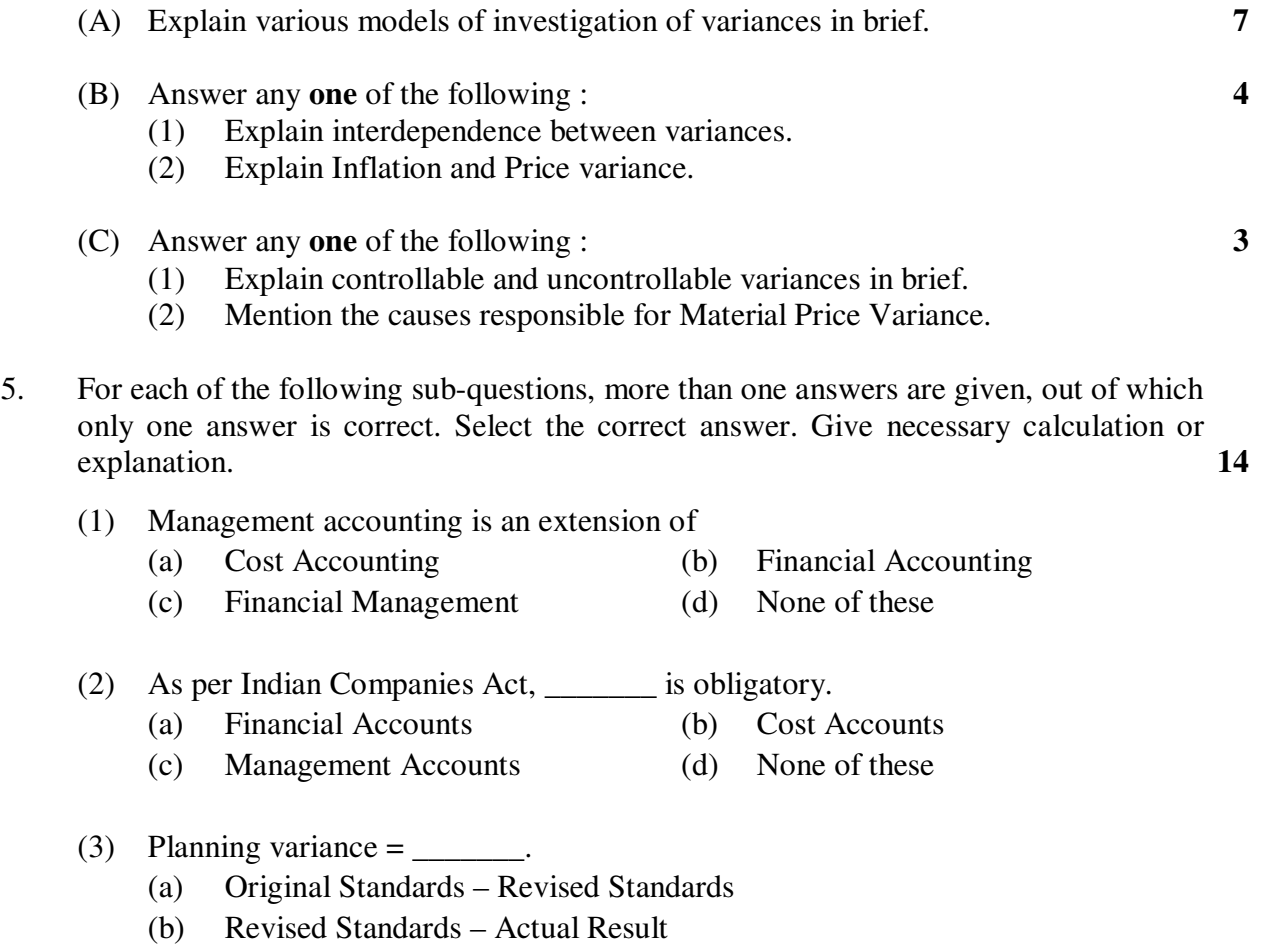

- (c) Original Standards Actual Result
- (d) None of these

 (4) Planning department of a company set a standard marginal cost of its product is  $\bar{\tau}$  300 per unit. During a month, when 6000 units were made, its actual production costs amounted to  $\bar{\tau}$  21,00,000. But management estimated that a more realistic standard for current conditions should be  $\bar{\tau}$  375 per unit. Operating variance will be

- (a)  $\bar{\tau}$  1,50,000 (F) (b)  $\bar{\tau}$  1,50,000 (U)
- (c)  $\bar{\tau}$  3,00,000 (U) (d) None of these
- (5) In a flexible budget format, the depreciation at the output level of 6000 units is  $\bar{\tau}$  18,000, the depreciation per unit at 7,500 unit level would be
- (a)  $\bar{z}$  3 (b)  $\bar{z}$  2.4
	- (c)  $\bar{\tau}$  1.33 (d) None of these
	- (6) Master budget is also known as  $\overline{\phantom{a}}$ 
		- (a) Cash budget (b) Summary budget
		- (c) Sales budget (d) None of these

- (7) At 60% capacity level factory overheads are  $\bar{\tau}$  40,000 and at 80% capacity level factory overheads are  $\bar{\tau}$  50,000. Amount of fixed factory overhead included in above amount would be
- (a)  $\bar{\tau}$  50,000 (b)  $\bar{\tau}$  10,000
	-
	- (c)  $\bar{z}$  40,000 (d) None of these
	- (8) The responsibility for preparation of sales Budget of the company is on
		- (a) Budget Expert (b) Sales Manager
			-
			- (c) Accountant (d) None of these
	- (9) Material Cost Variance  $=$ 
		- (a) Material usage variance + Material yield Variance
		- (b) Material price variance + Material yield variance
		- (c) Material price variance + Material usage variance
		- (d) None of these
	- (10) Labour cost variance is the difference between
		- (a) Standard labour cost and Actual labour cost
		- (b) Fixed labour cost and Variable labour cost
		- (c) Estimated labour cost and Standard labour cost
		- (d) None of the above
	- (11) The budgeted fixed overheads for a budgeted production of 15000 units is  $\bar{\epsilon}$  60,000. For a that period the actual production was 16000 units and actual expenditure came to  $\bar{\tau}$  68,000. Then the Fixed overhead volume variance is
		- (a)  $\bar{\tau}$  4,000 (F) (b)  $\bar{\tau}$  4,000 (U)
		- (c)  $\bar{\tau}$  8,000 (F) (d) None of the above
	- (12) Which of the following is cost-variance investigation model ?
		- (a) Profit-Volume Model (b) Control Charts Model
- - (c) Material Control Model (d) None of the above
	- (13) In the formula  $C < (1-P)L$ , "C" denote for
		- (a) Cost of corrective measures (b) Cost of investigation
		- (c) Cost of control (d) None of the above
	- (14) CUSUM chart is used for
		- (a) Statistical Significance Model (b) Control Charts Model
		- (c) Materiality Significance Model (d) None of the above
- 
- 
- **NG-101 16**

\_\_\_\_\_\_\_\_\_\_\_\_